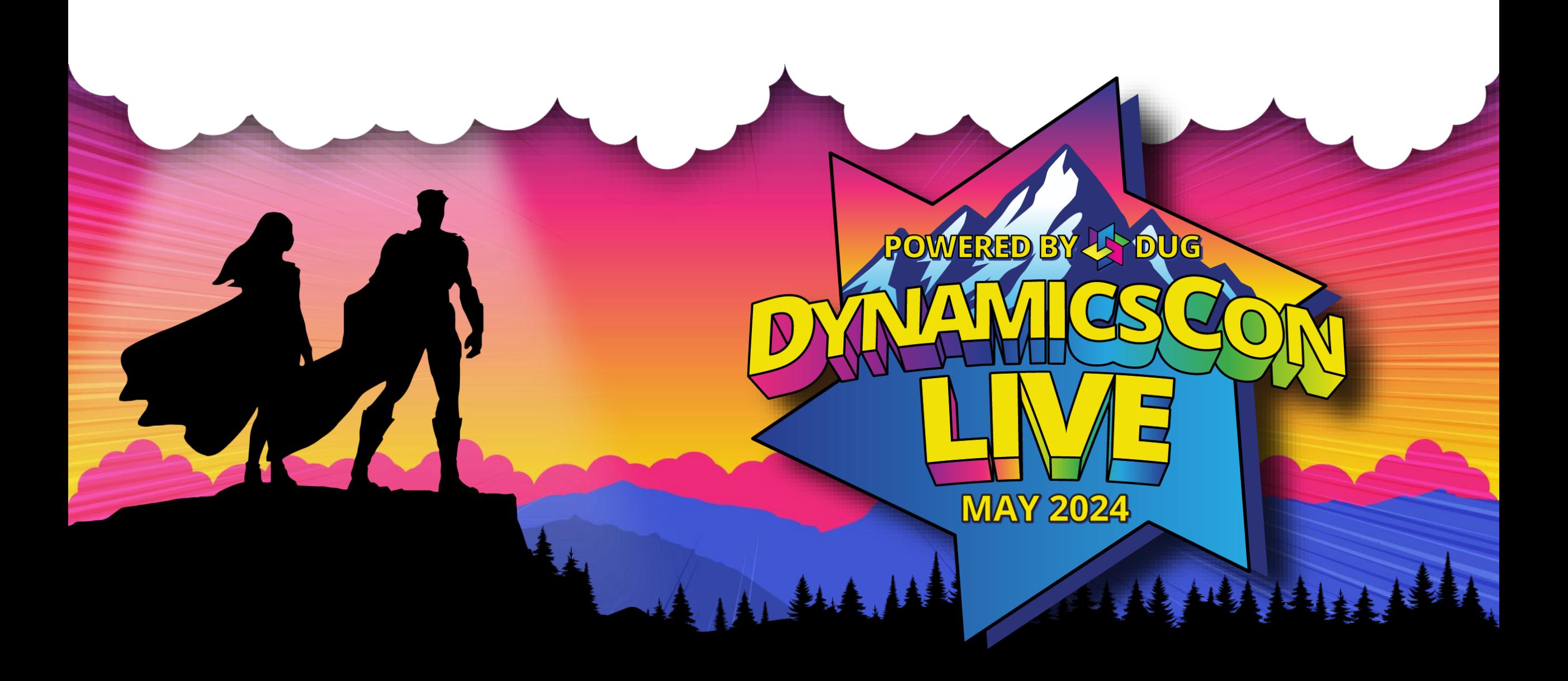

**live.dynamicscon.com**

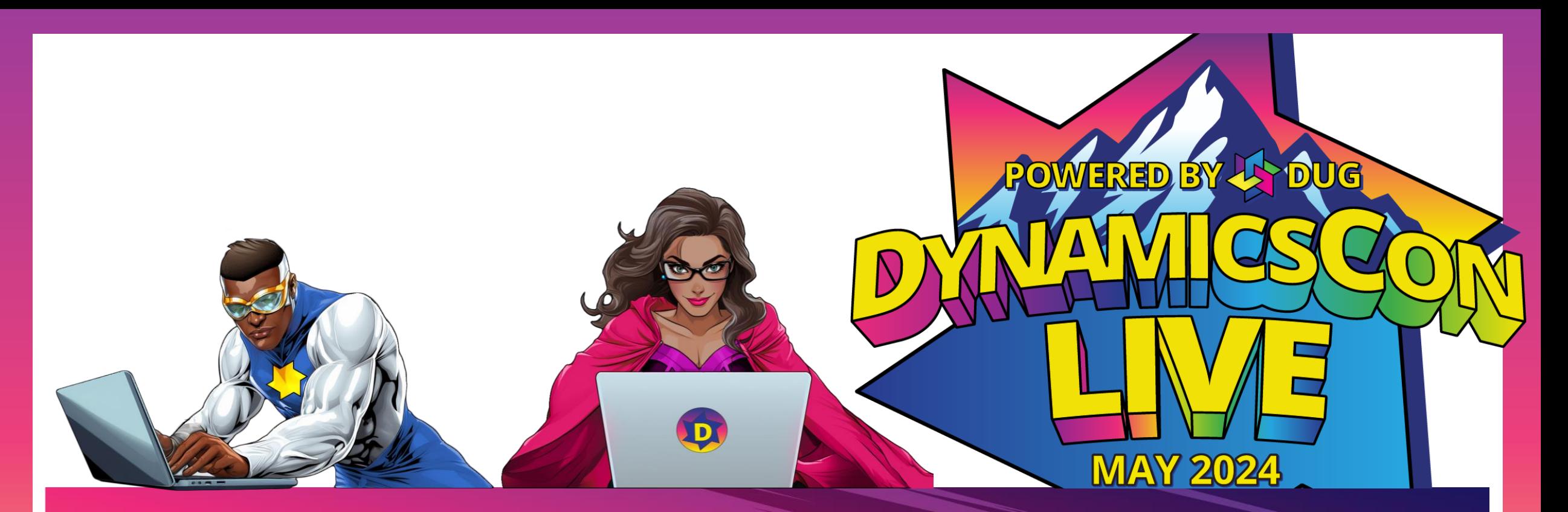

#### UNVEILING THE ROBUSTNESS OF **M I C R O S O F T D Y N A M I C S 3 6 5 B U S I N E S S C E N T R A L ' S I N T E R C O M P A N Y F E A T U R E S**

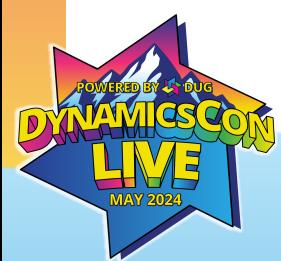

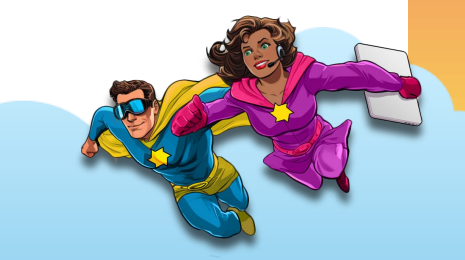

## Today's Presenters

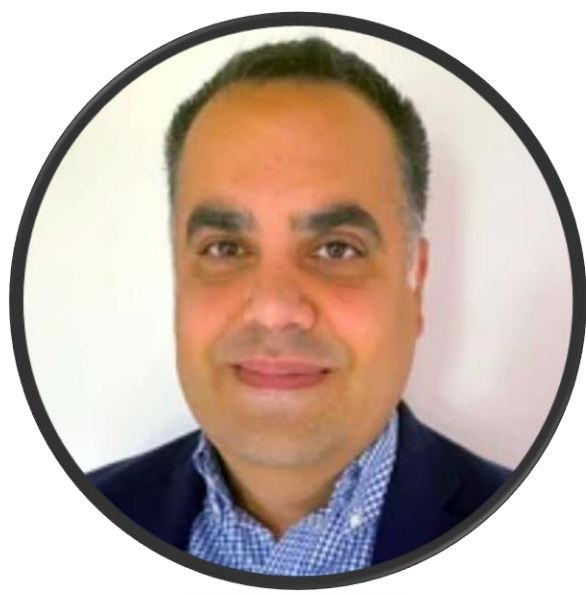

#### **Claude Rustom**

Senior Application Consultant 450-954-4633 Crustom@innovia.com

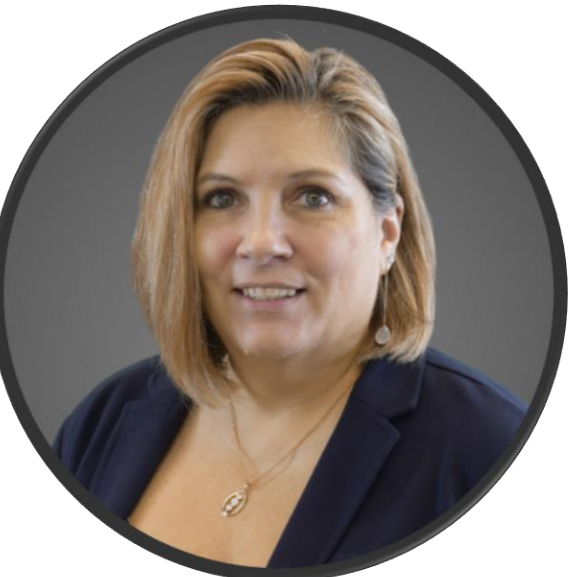

### **Holly Kutil**

Customer Success Manager 216-202-7024 Hkutil@innovia.com

# **Main Benefits?**

Transactic

## What do you **think?**

 $\mathcal{B}_U$ 

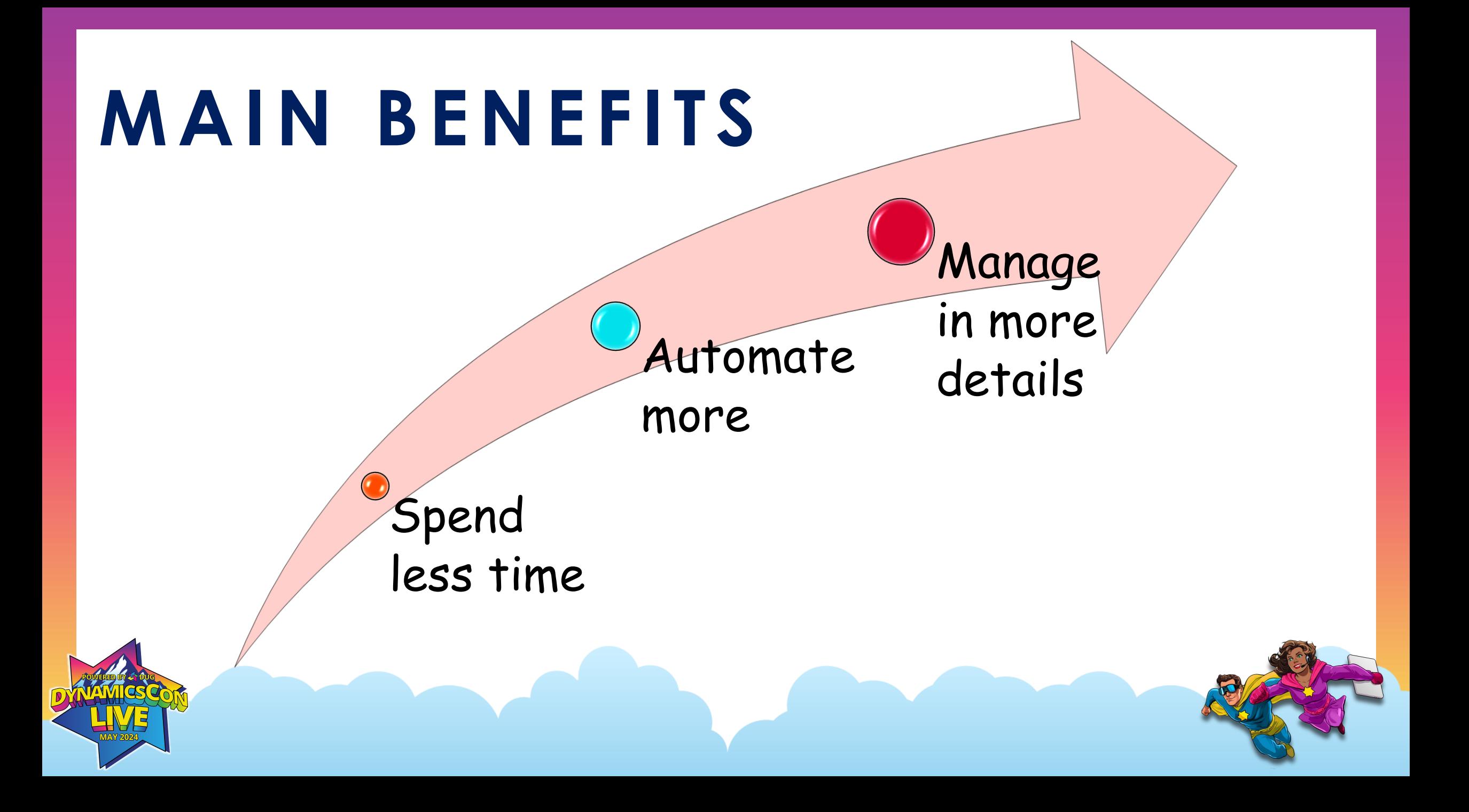

## **K E Y F E A T U R E**

#### **Intercompany Transaction**

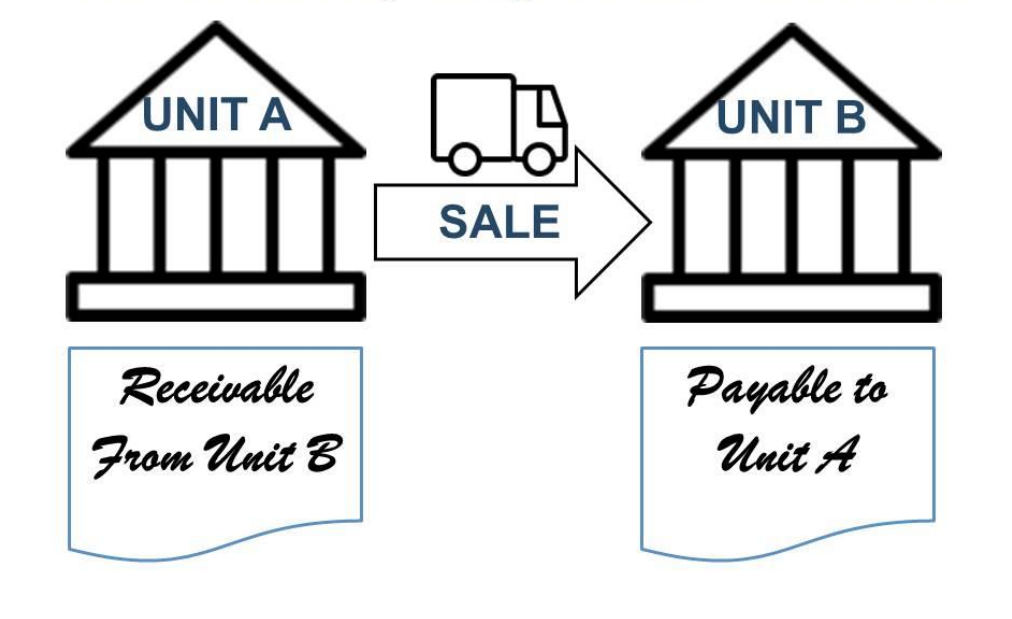

✓Instant transaction execution

- $\checkmark$  Inventory search across multiple companies
- ✓Order modifications across multiple companies
- ✓Cross-company posting
- ✓Automated posting of Sales Orders
- ✓Automated posting of Intercompany journals

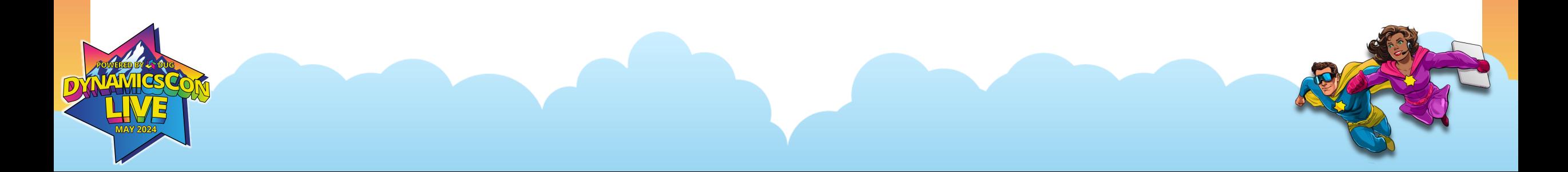

## **I M P O RTA N T S T E P S F O R B C - I C**

- ✓ Setup Intercompany Chart Of Account
- $\checkmark$  Setup Intercompany Dimensions
- ✓ Setup Intercompany Partners as Customers and Vendors
- $\checkmark$  Specify the Bank Accounts to use for the IC Partners
- $\checkmark$  Setup Which item you want to use:
	- ✓ Item No.
	- ✓ Common Item Number
	- ✓ Item Reference

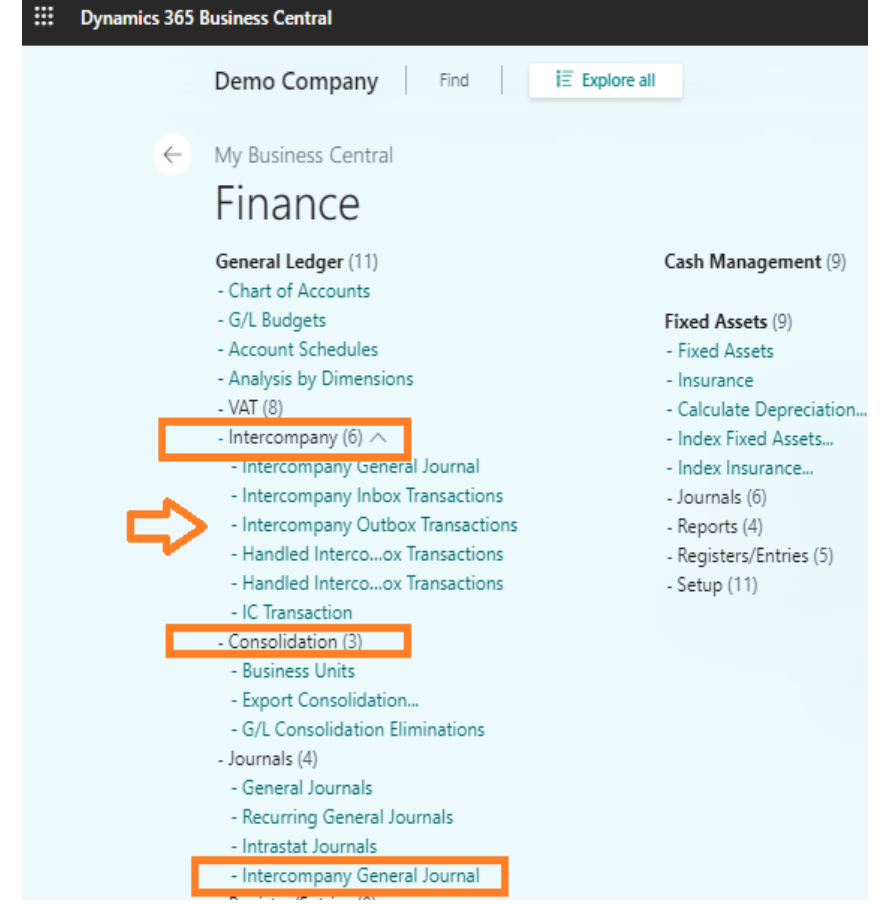

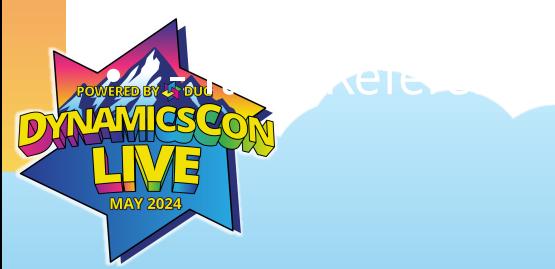

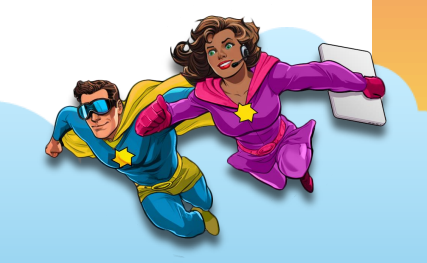

## **INTERCOMPANY SETUP**

#### ✓Fill in the IC Information

- ✓ IC Partner Code
- ✓ IC Inbox Type
- ✓ Auto. Send Transactions
- ✓ Transaction Notifications
- ✓ Default IC Gen. Jnl. Template
- ✓ Default IC Gen. Jnl. Batch

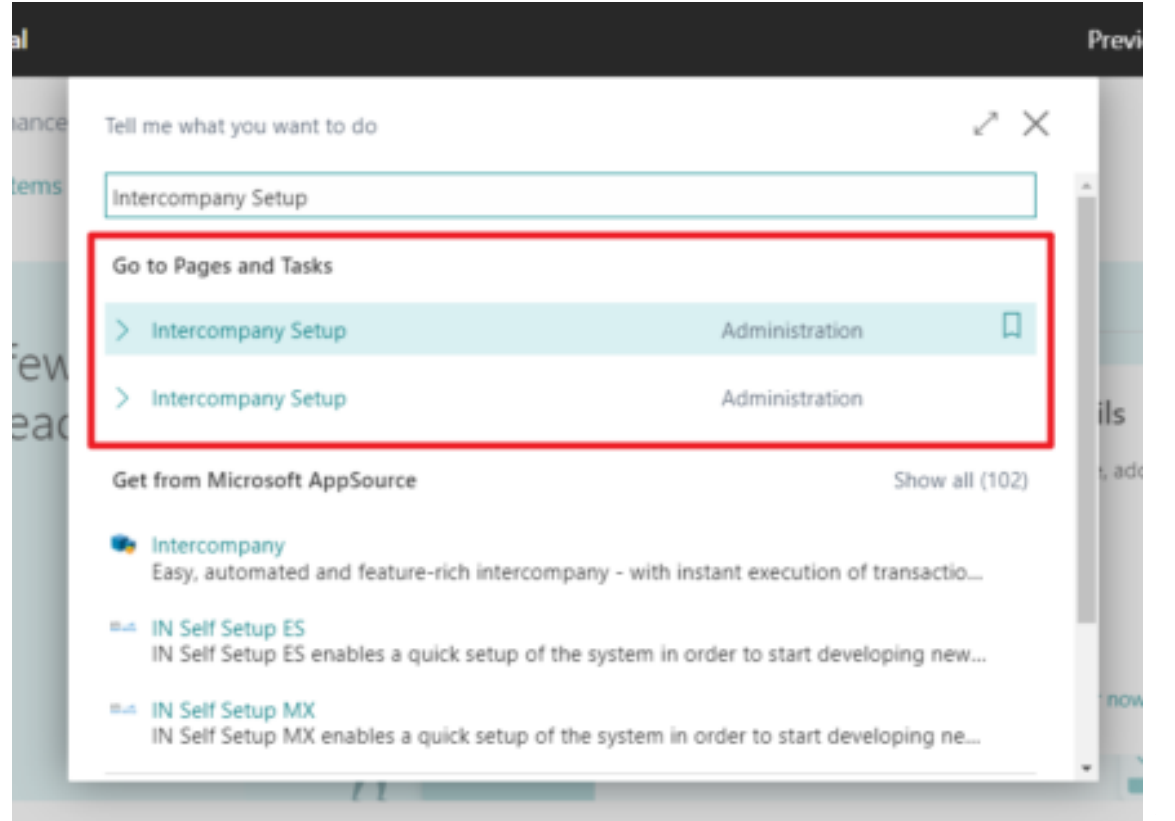

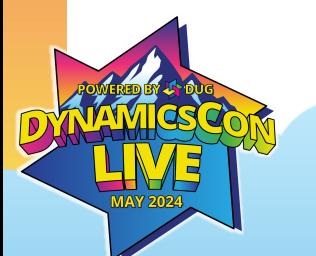

D

 $\checkmark$  Saved  $\Box$   $\Box$   $\checkmark$ 

#### Intercompany Setup

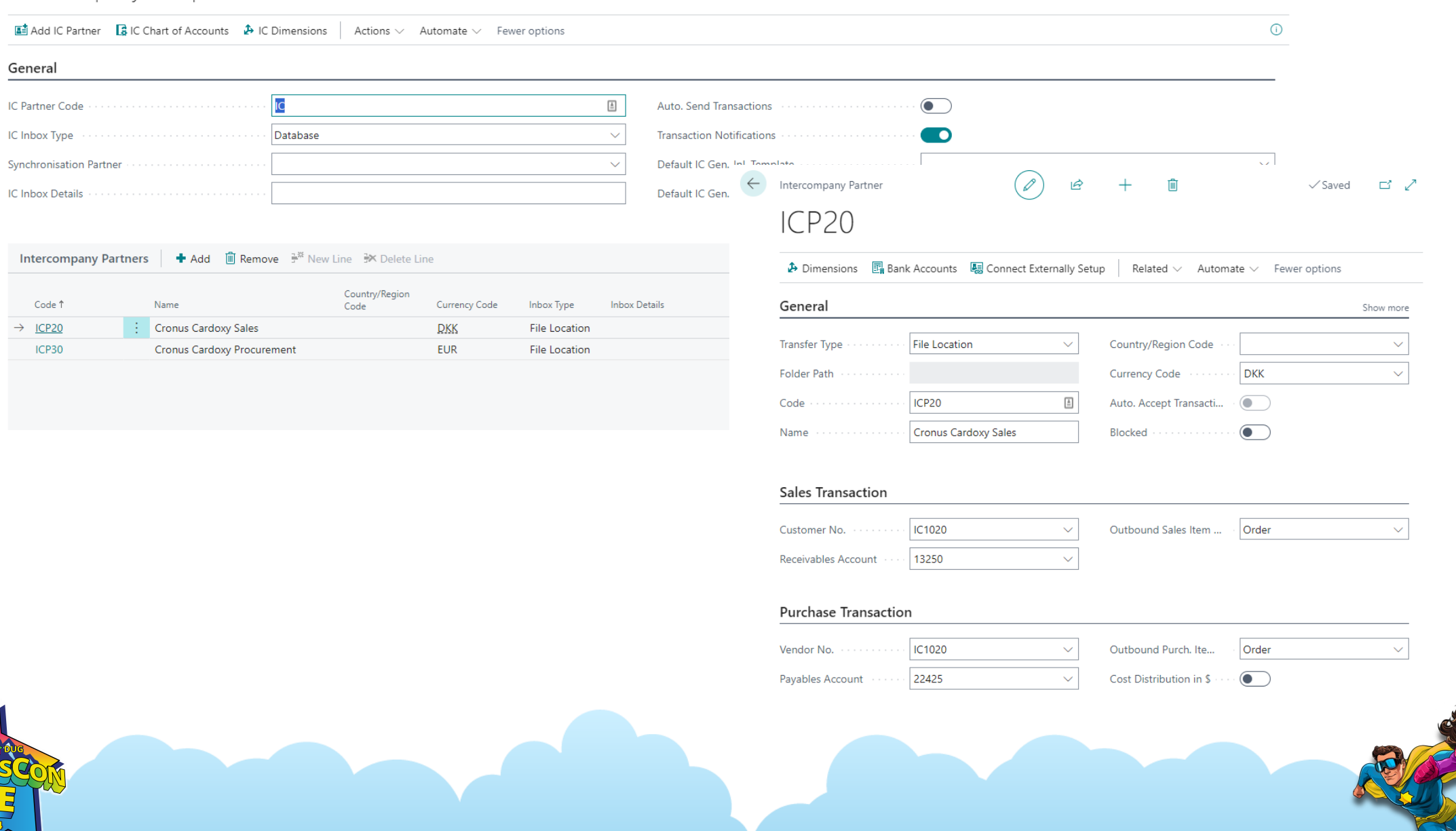

 $\odot$ 

 $\mathbb{B}$   $\mathbb{B}$   $\mathbb{B}$   $\mathbb{B}$ 

## **I N T E R C O M PA N Y T R A N S A C T I O N S**

 $10,000 (+)$ 

10,000

 $10,000$  (-)

10,000

 $\overline{0}$ 

10,000

10,000

Bank, LCY

Payables Account

Receivables Account

- ✓General journal entries
- ✓Purchase and sales orders
- ✓Purchase and sales invoices
- ✓Credit memos
- ✓Return orders

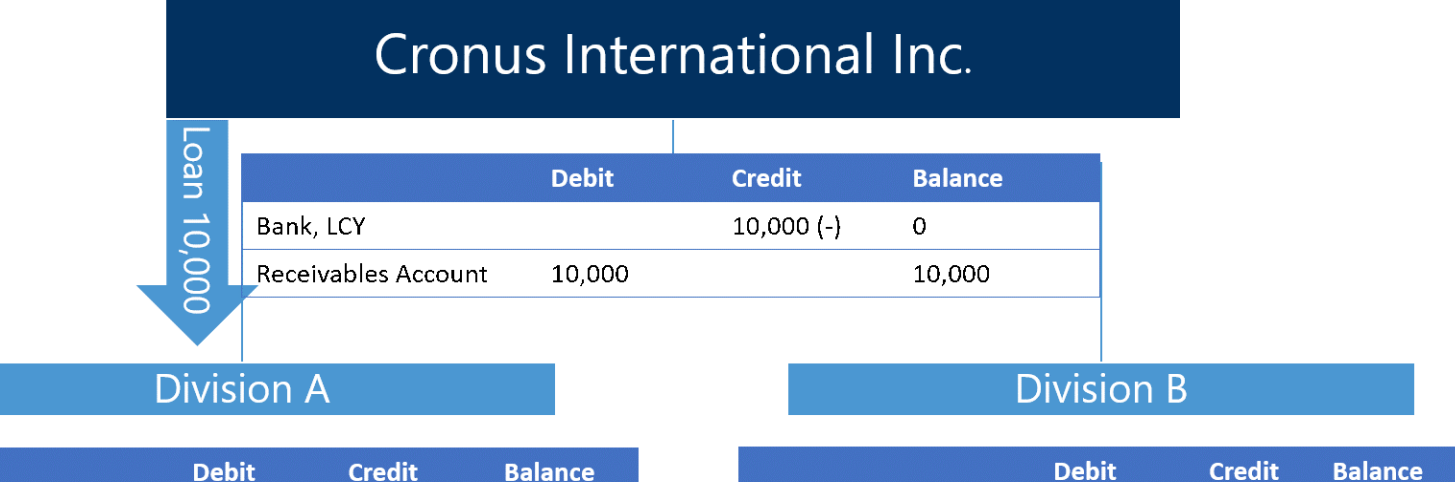

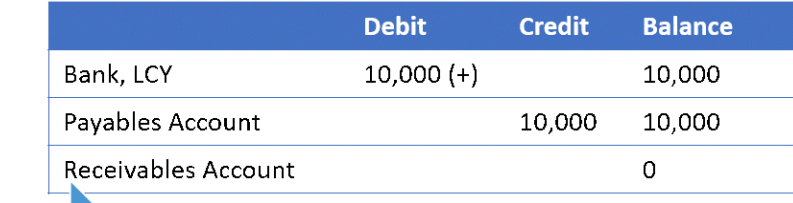

Loan 10,000

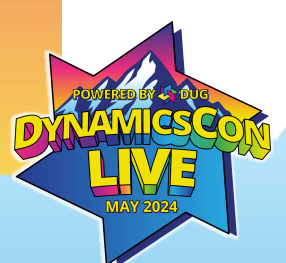

## **M A N A G E T H E I N T E R C O M PA N Y I N B O X A N D O U T B O X**

- ✓Intercompany Inbox Transactions
- ✓Handled IC Inbox Transactions
- ✓Intercompany Outbox Transactions
- ✓Handled IC Outbox Transactions
- ✓What can we do in the Above Transactions:
- ✓Accept Transaction, Reject Transaction,
- $\checkmark$  Return to inbox and Recreate Inbox
- $\checkmark$  Transactions

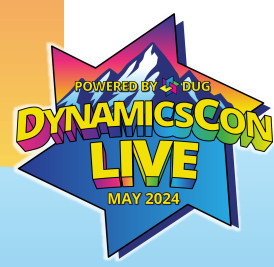

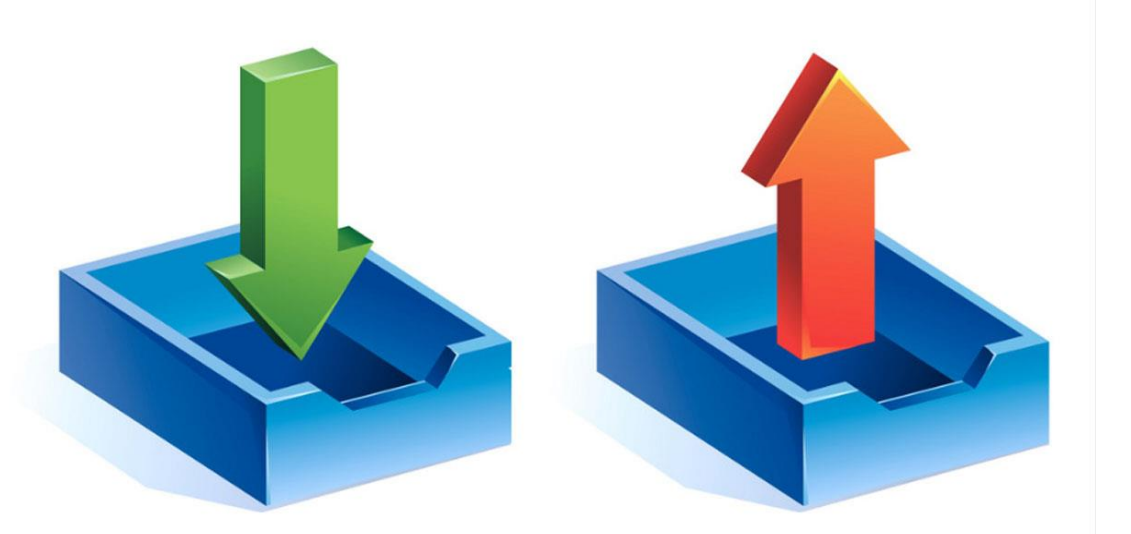

### **M A K E I N T E R C O M P A N Y T R A N S A C T I O N S A C R O S S B C E N V I R O N M E N T S**

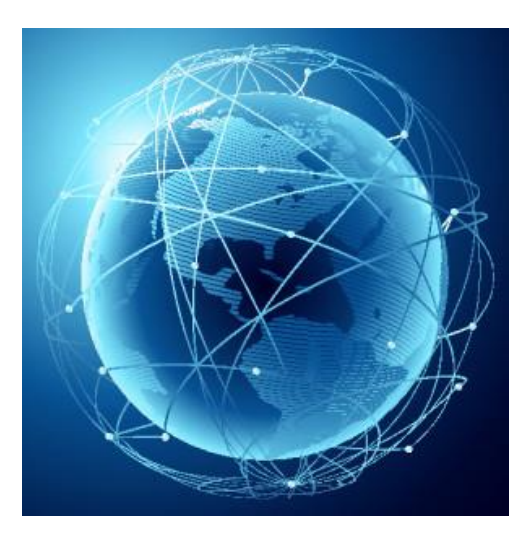

✓Do you have multiple companies in Multiple Countries? ✓ Do You have Multiple Tenants?

✓Are you doing transactions between these Companies/Tenants?

\* Now It's easy to set up an intercompany partnership between companies that operate in different Business Central environments.

## **How to do that?**

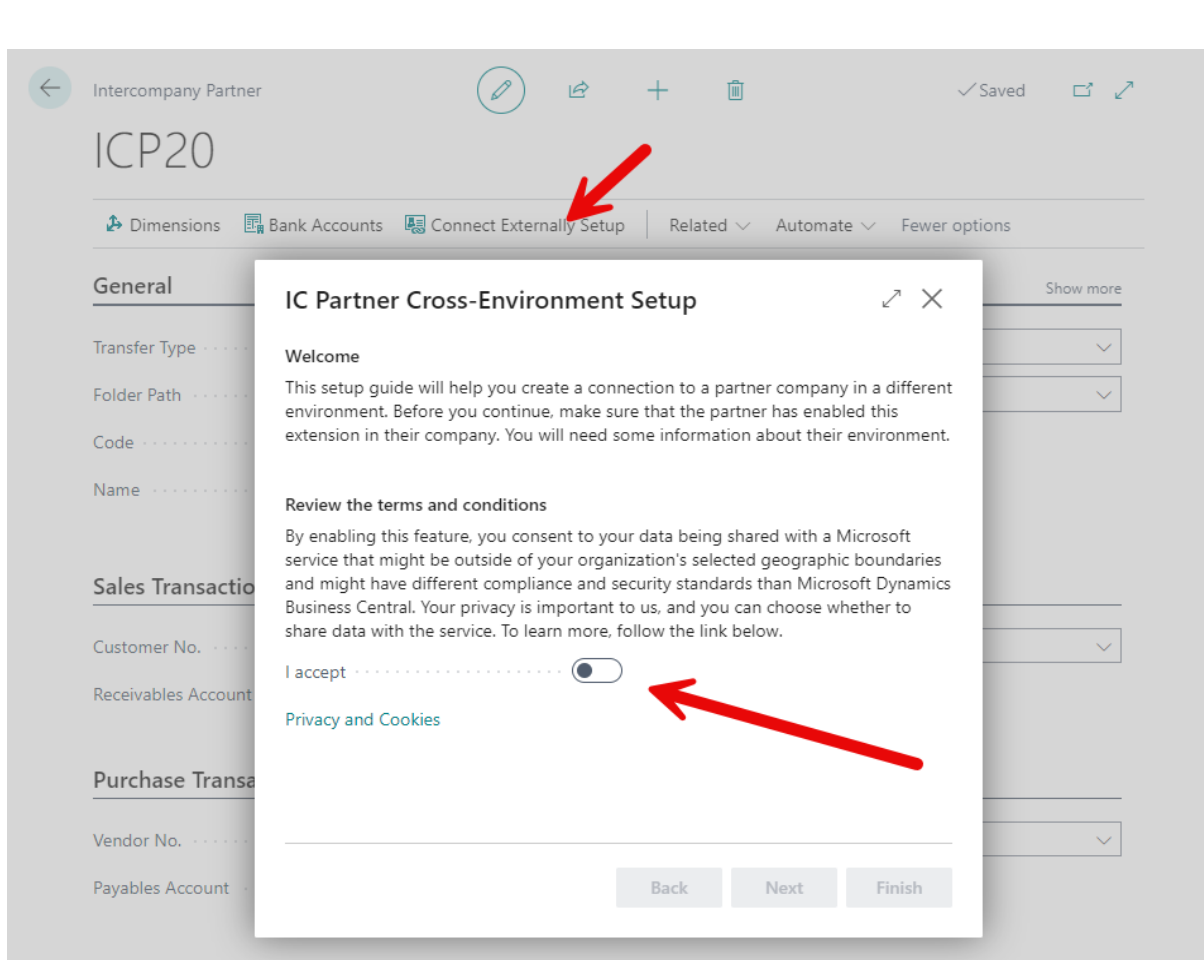

#### ∕ × IC Partner Cross-Environment Setup Your connection details Provide some information about the partner's company that you will link to. For reference, this is the information for your company. Current Connection URL And Allen https://api.businesscentral.dynamics.com/v... a0cab8ce-64cd-ee11-9078-0022481bf0d4 Current Company ID **Superior Company** Company Name **Substitution** innovia Intercompany Partner's connection details Provide the information below to create an intercompany partner from a different environment. IC Partner's Connection URL ... \* Back Next Finish

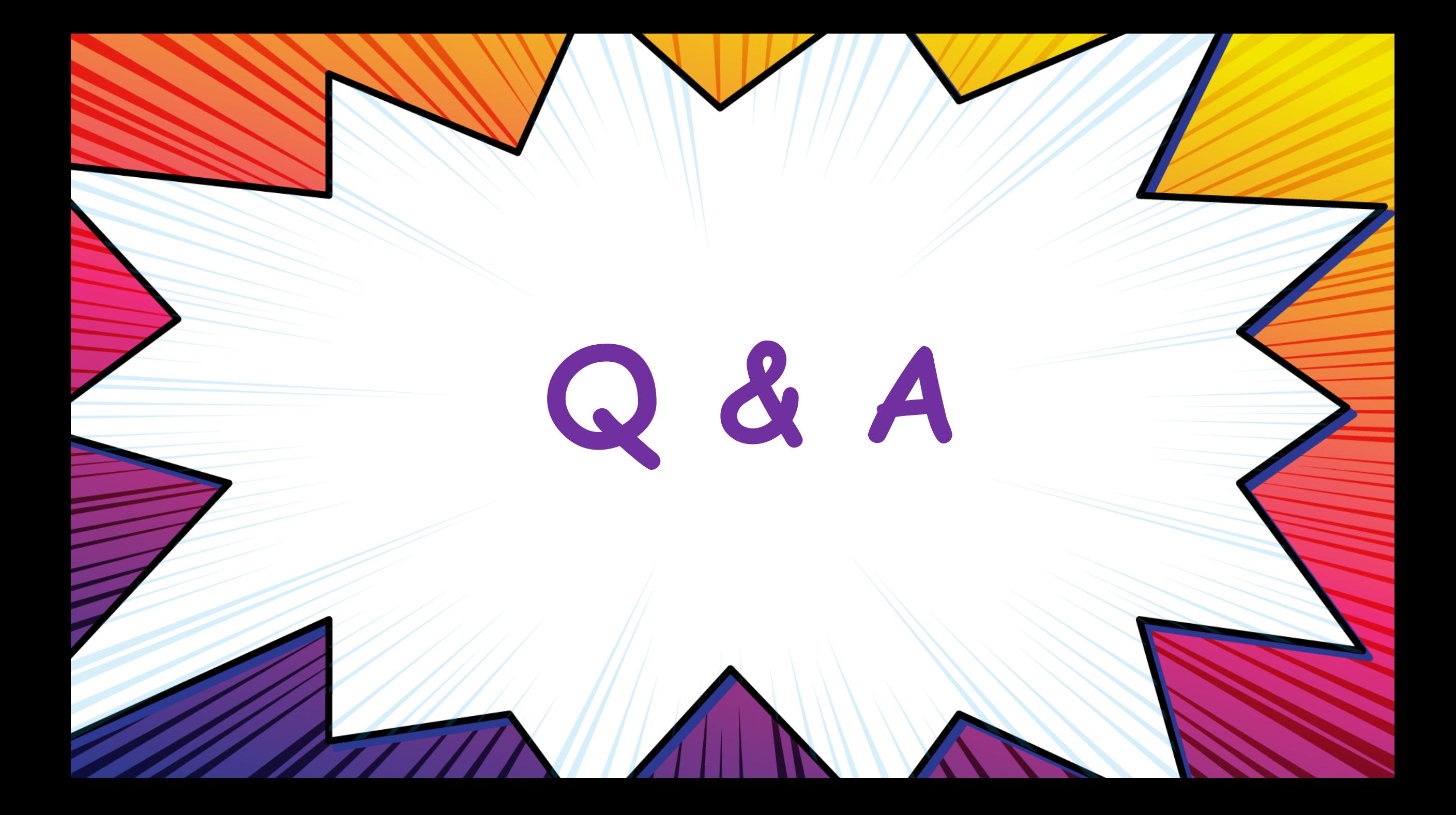

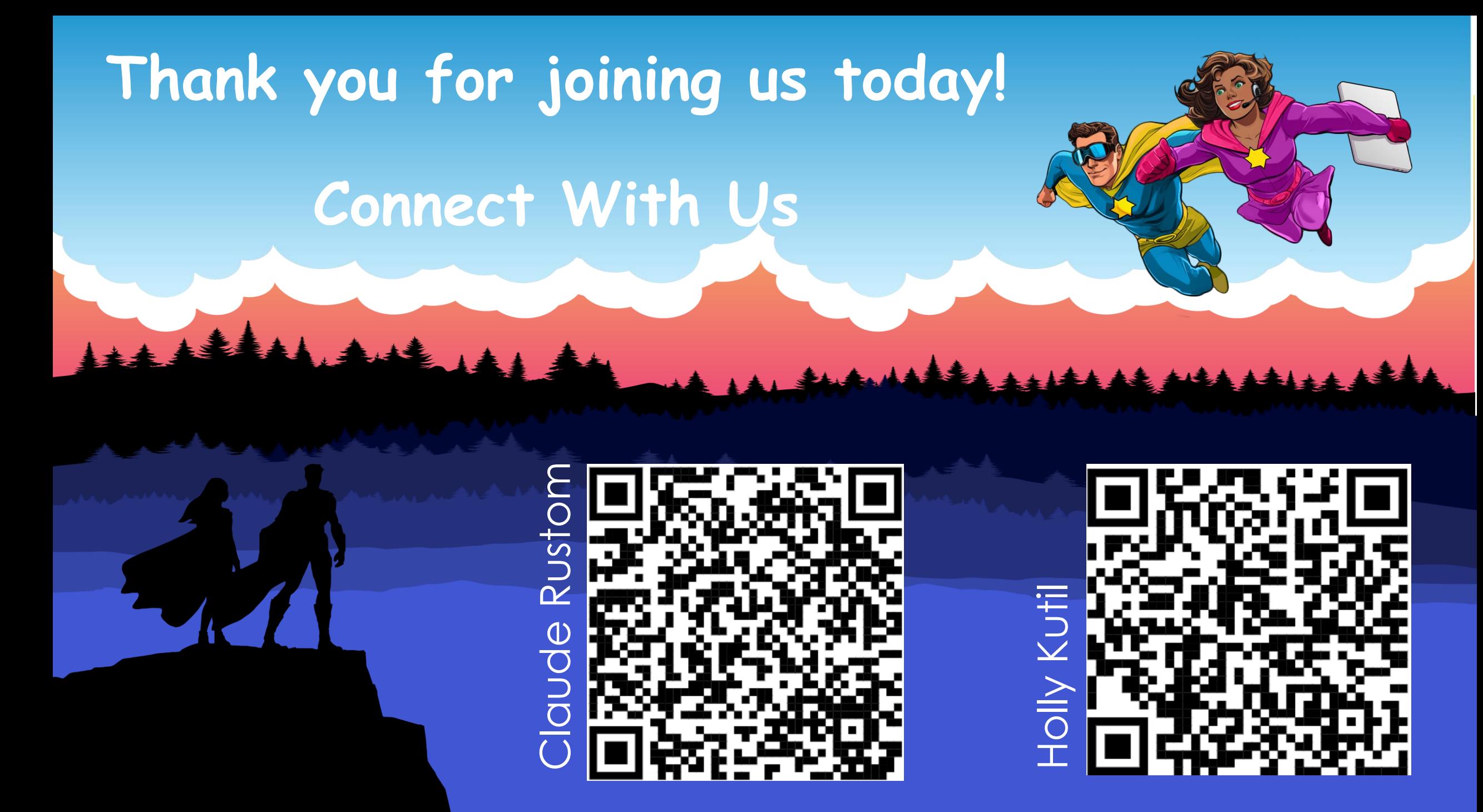

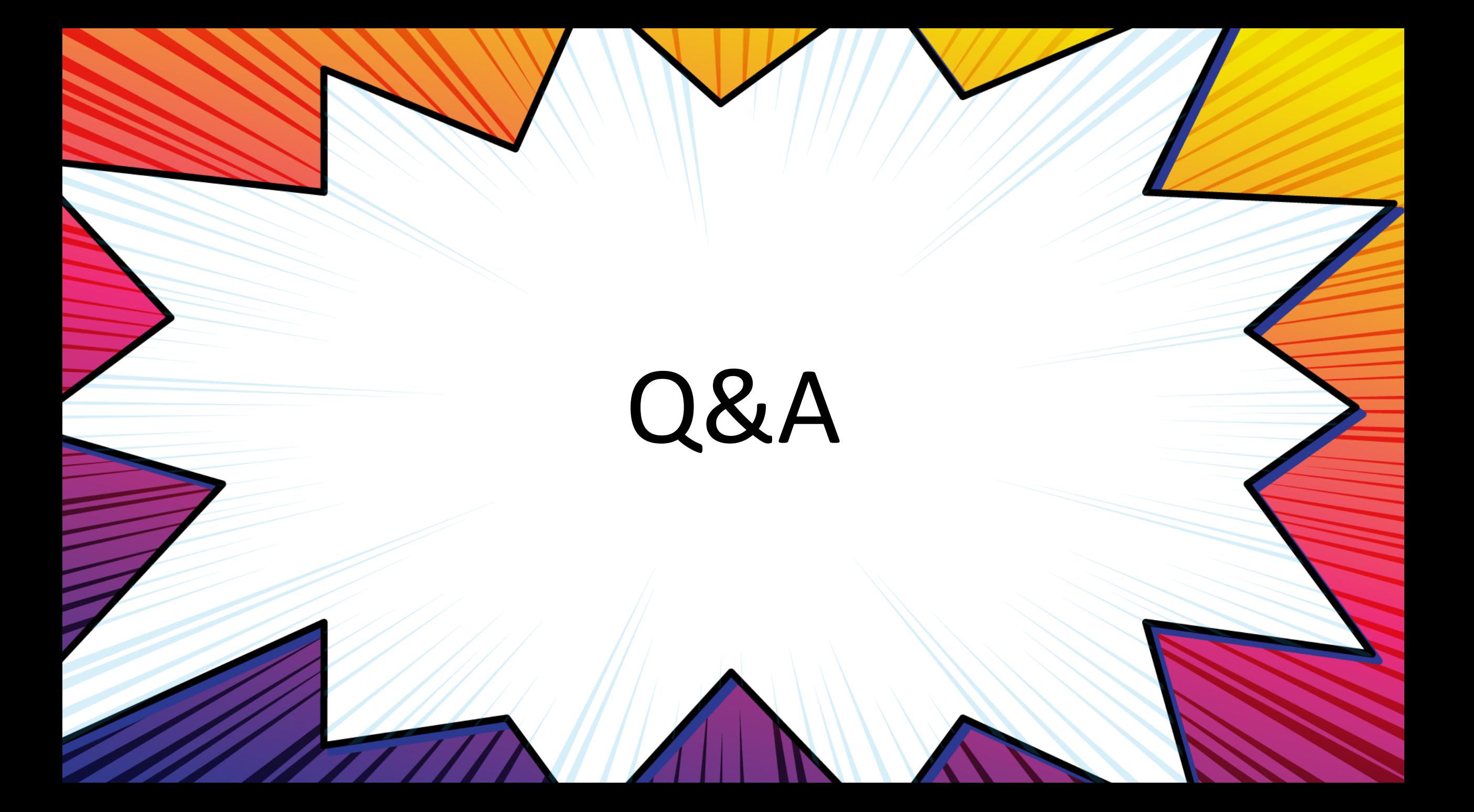